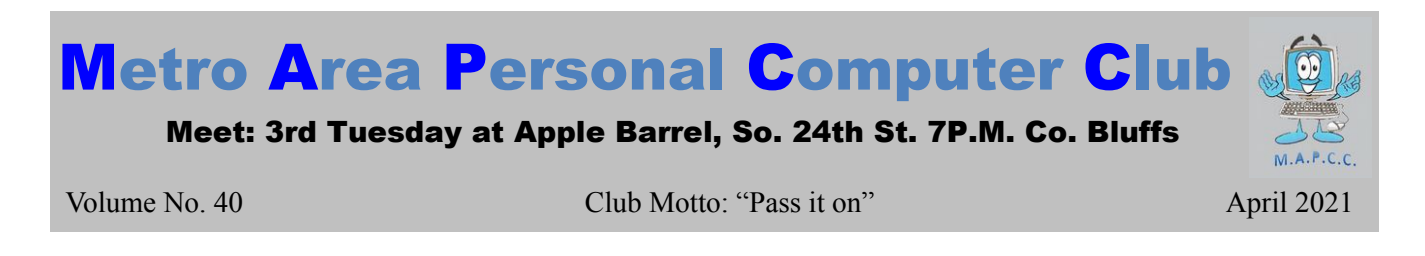

# **Microsoft Expands their Immersive Reader**

Microsoft continues to expand the presence and features of it's Immersive Reader tool. Watch this video for a quick run down of the latest features:<https://youtu.be/wHJJCLV-DNg>

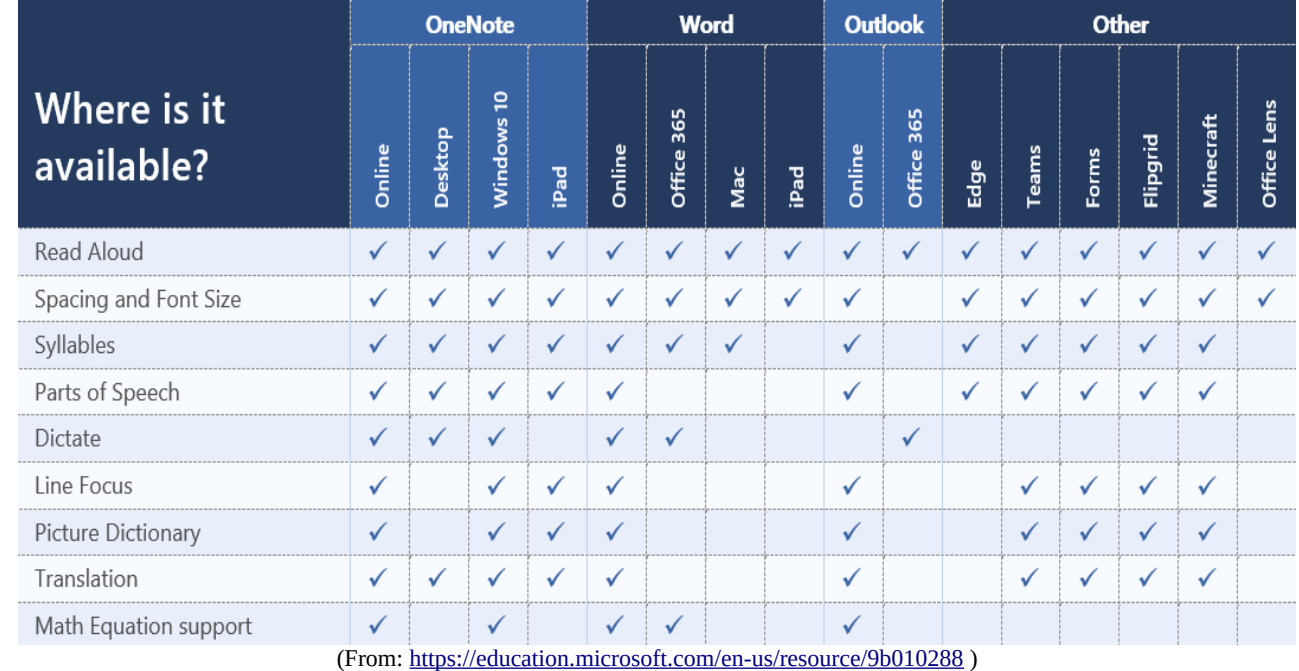

While this is mostly focused on the education sector, it can be quite helpful for the elderly and in some cases, learning a new language. View the video link above to see how.

#### **Stretch out the Windows 10 Start Menu**

In Windows 10, I've never understood why the Start menu only takes up a sliver of the screen by default. Give yourself more room to place your favorite app shortcuts by clicking the right edge of the Start menu, then dragging it out to the right. You can also make the Start menu taller by clicking and dragging up on the top edge.

If, after doing this, you want to cram more apps into each section of the Start menu—or add some more visual separation between sections—just head to *Settings > Personalization > Start* and enable "Show more tiles on Start." This gives each section four columns instead of the usual three.

( From:<https://www.pcworld.com/article/3611208/windows-10-change-cursor-expand-start-menu.html> )

*Be Safe! Social Distance! Wear a mask when near others just in case! The shot only makes it so YOU don't die – not others! Love each other and appreciate the wonderful things that each person brings to the world. God Bless us all!*

# Presidents Corner

Hello fellow club members,

Due to the current COVID-19 issues going on world-wide and locally with restrictions on gatherings:

## **We will also not be having the April 2021 meeting.**

Please check back often at https://www.mapcc.com For updates as we have them for when we will have our next club meeting.

Thank you for your support.

**Meetings - January-November Apple Barrel (at Sapp Bros.) 2608 S. 24th St. Council Bluffs, Iowa MEETING BEGINS: 7 PM** (NOT in December)

# **Minutes of Meeting…**

**Meeting was called off** due to the continued health concerns of having crowds of people, etc.

### **First Drawing**

The \$10 drawing was won by N/A.

#### **Minutes and Treasury Report**

Minutes and treasury report will be read at next meeting. (we hope)

## **Old Business**

No old business due to no meeting.

#### **New Business**

No new business due to no meeting.

#### **Demo**

The "demo" was not shown, but hopefully we will be able to sometime in mid-late 22021.

## **Stick-Around Drawing**

The stick around drawing (\$0.00) was not done due to not meeting.

## **Adjourned**

No meeting!

*Minutes recorded by Bruce 03/16/2021*

# **M.A.P.C.C.**

Established 1982

The Metro Area Personal Computer Club Newsletter is published monthly and posted on the club website: [http://www.mapcc.com](http://www.mapcc.com/)

> **Meetings**: **3rd Tuesday of the month at 7 p.m. (***WHEN ALLOWED TO***)** Apple Barrel (party room) 2608 S. 24th St. Council Bluffs, IA 51501

#### **Elected Officers:**

President: David Ladd Vice President: Kevin Holloway Secretary: Bruce Treasurer: Kevin Holloway

#### **Appointed Officers:**

Newsletter Editor: Bruce

#### **Annual Membership Dues:**

Individual: \$15.00 Family: \$20.00

#### **Club Motto:**

**"***Pass It On***"**

Contact: (531) 600-8847